.<br>أعزائي الطلبة يرجى طباعة الواجب وحله خارج نظام بلاك بورد اولا والتأكد من الحل بالتطبيق الع*ملي* ، ثم الدخول وحل الواجب داخل الواجبات والتمارين على البلاك بورد حيث يسمح لك محاولتين فقط فلا تضع المحاولات بالحل مباشرة على نظام بلاك بورد.......... والله الموفق

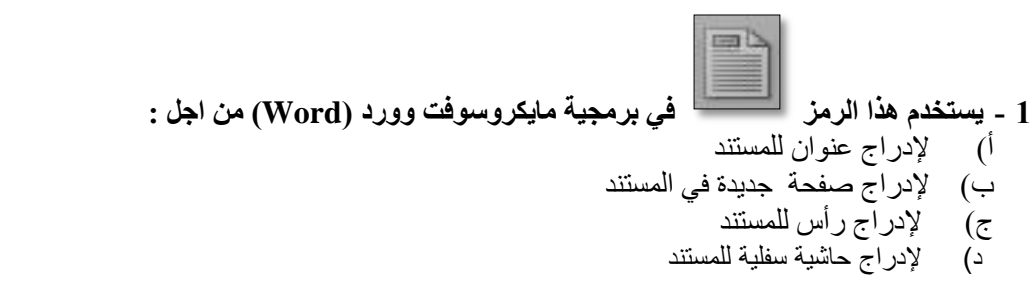

**2 - إلدراج جذول في بزمجية مايكزوسوفت وورد )Word )نستخذو انزمز انتاني :**

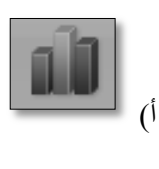

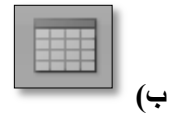

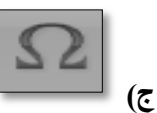

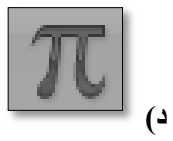

**3 - إلدراج صورة من مهف في بزمجية مايكزوسوفت وورد )Word )نستخذو انزمز انتاني :**

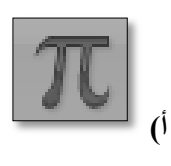

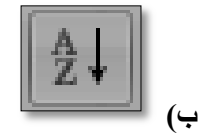

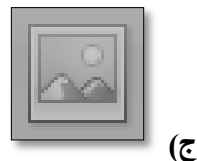

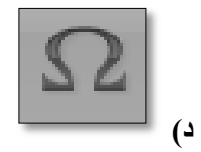